# Heart Failure Data Entry

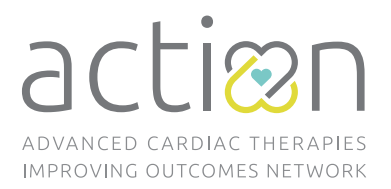

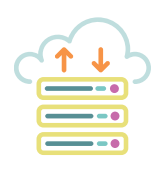

#### For the most accurate data collection:

# **Enter all ADHF\* patients into [HF Enrollment Dataset via REDCap!](https://redcap.research.cchmc.org)**

*(even if patient passes away, receives transplant, or is not part of a QI project) \*ADHF: Acute Decompensated Heart Failure (heart failure severe enough to warrant hospitalization).*

# **Steps to Identify Study Patients:**

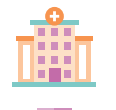

- **1.** Patient is admitted to the hospital with ADHF management *(all ages accepted)*
- **2.** Patient's cardiac diagnosis is part of the inclusion criteria:
	- *DCM RCM HCM ARVC Myocarditis CHD with Heart Failure*
	- *Heart Transplant Graft Dysfunction LVNC (non-compaction cardiomyopathy)*
- -

## **If patient gets a VAD during stay, they should still be included in:**

- **1.** HF Enrollment Dataset **2.** [Communication Checklist](https://redcap.research.cchmc.org/surveys/?s=4HFYE9CDHE)**3.** [Discharge Plan](https://redcap.research.cchmc.org/surveys/?s=PYEJFW7MCD) *(in [REDCap](https://redcap.research.cchmc.org)) (in [REDCap](https://redcap.research.cchmc.org/surveys/?s=PYEJFW7MCD) or via PDF form)*
	-

### **If patient gets a transplant during stay, they should still be included in:**

**1.** HF Enrollment Dataset *(in [REDCap\)](https://redcap.research.cchmc.org)* **2.** [Communication Checklist](https://redcap.research.cchmc.org/surveys/?s=4HFYE9CDHE) *(until transplant occurs)* 

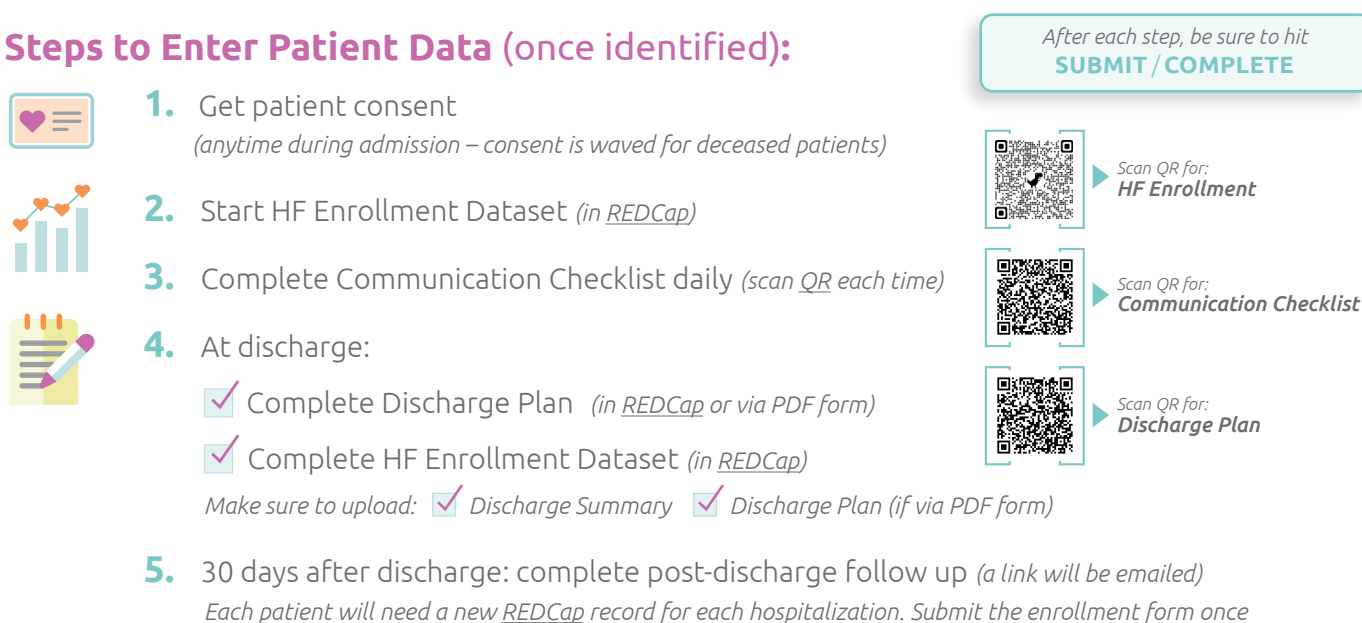

*patient is discharged. We will gather 30-day readmission rates from the 30-day follow-up form, please complete this form for each patient.*